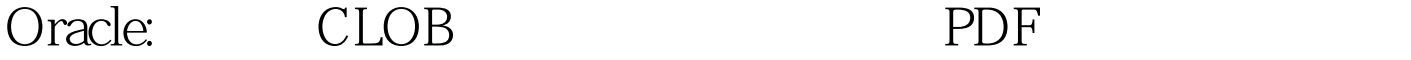

https://www.100test.com/kao\_ti2020/142/2021\_2022\_Oracle\_\_E5\_ A6\_82\_c102\_142826.htm 4000 CLOB MSQL Sysbase Text Oracle Oracle&i CLOB where like like CLOB 的内容进行like查找呢?下面的文章或则能给你帮助。虽然 SQL\*PLUS Oselect CLOB 何通过DBMS\_LOB包实现对中文环境下的CLOB内容的读取我 Documents Samples  $3<sub>3</sub>$ 的自由度。如果那位仁兄有高招希望Email给我。 表结构 create table products productid number 10 not null name varchar2(255) , description CLOB) ; 方法:SELECT productid, name FROM products WHERE dbms\_lob.instr  $\blacksquare$ products.description, some text $\blacksquare$ , 1,  $>$  0 DBMS\_LOB APPEND procedure Appends the contents of the source LOB to the destination LOB. CLOSE procedure Closes a previously opened internal or external LOB. COMPARE function Compares two entire LOBs or parts of two LOBs. COPY procedure Copies all or part of the source LOB to the destination LOB. CREATETEMPORARY procedure Creates a temporary BLOB or CLOB and its corresponding index in the user s default temporary tablespace. ERASE procedure Erases all or part of a LOB. FILECLOSE procedure Closes the file.

FILECLOSEALL procedure Closes all previously opened files.  $100Test$ www.100test.com